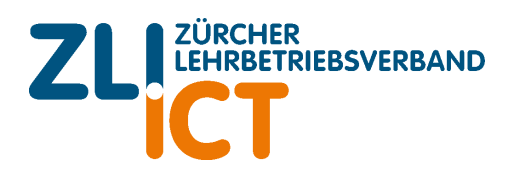

Onboarding ÜK Module

## Grüezi!

Die ÜK Module sind in jedem Beruf obligatorischer Bestandteil. Das ÜK Zentrum arbeitet mit dir handlungsorientiert.

Damit die Handlungsziele in den ÜK Modulen erreicht werden können, braucht es von dir einige Fertigkeiten und Kompetenzen, welche du schon mitbringt. Bitte stelle sicher, dass du gut vorbereitet in die ÜK Module kommst.

Das AZZ Team freut sich auf dich!

# **Onboarding in den ersten ÜK**

## **Persönliche Haltung und Sprachkompetenz**

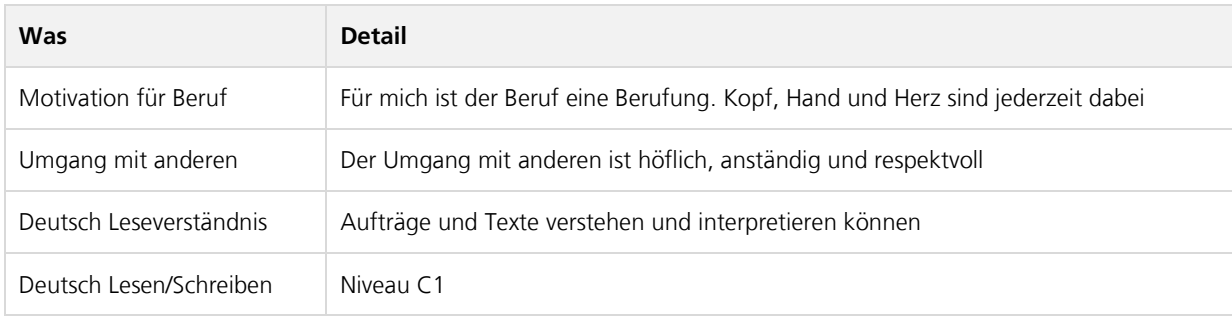

#### **Grundlegendes im Umgang mit PC (du bist dein eigener Supporter für dein Arbeitsgerät)**

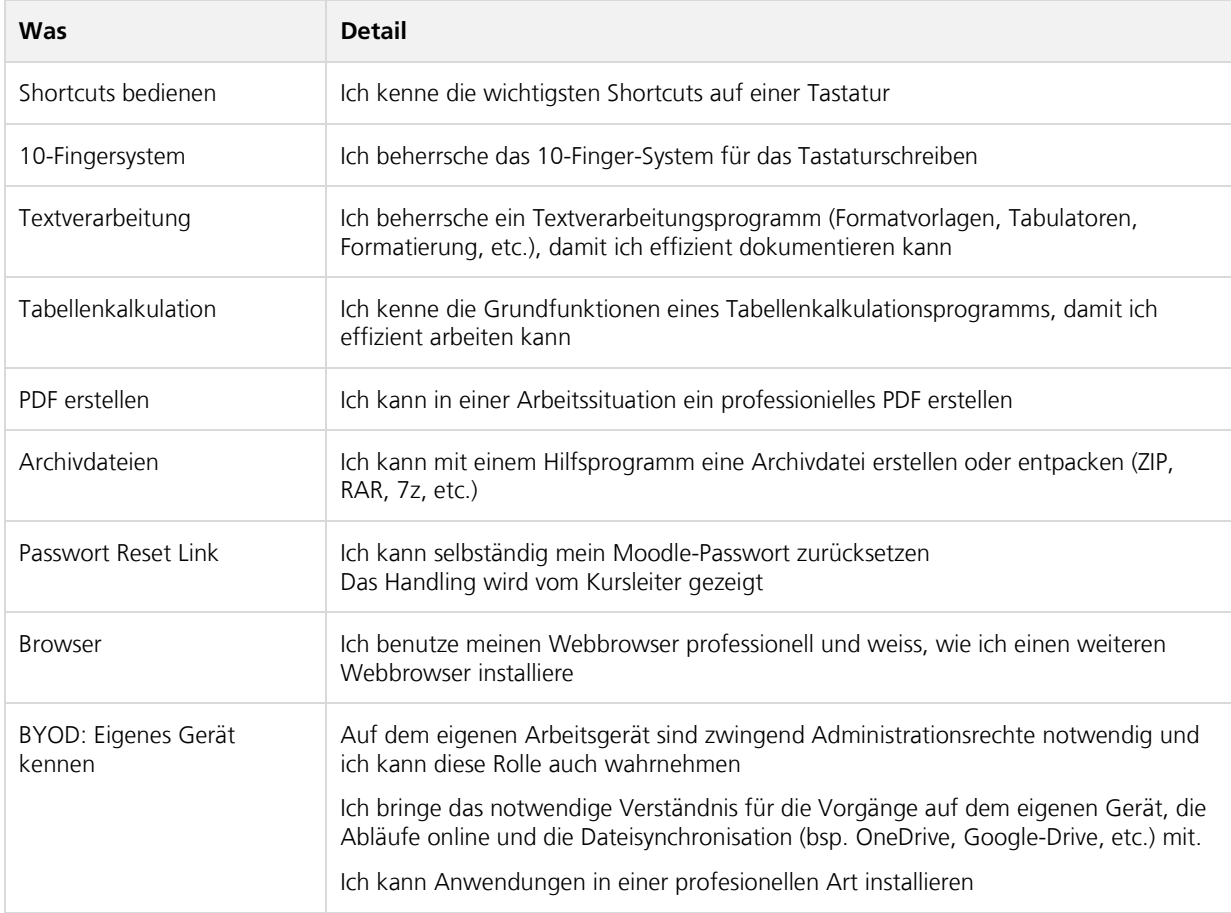

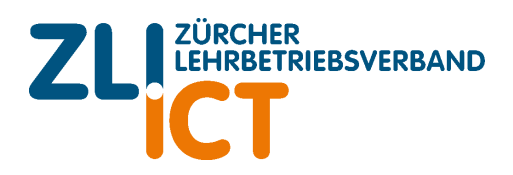

# **Arbeitskompetenz / Methodenkompetenz**

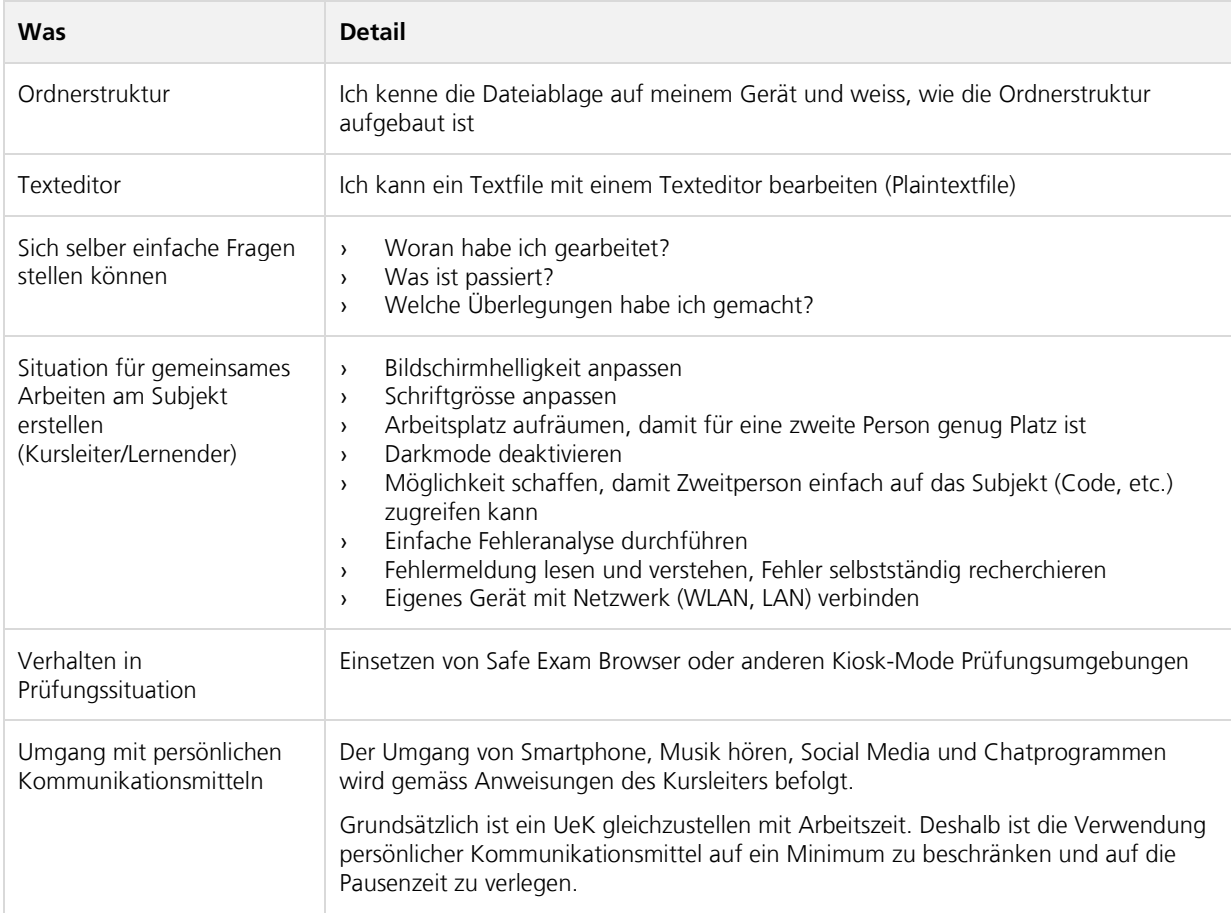

# **Themen für das Onboarding im 2./3. Lehrjahr**

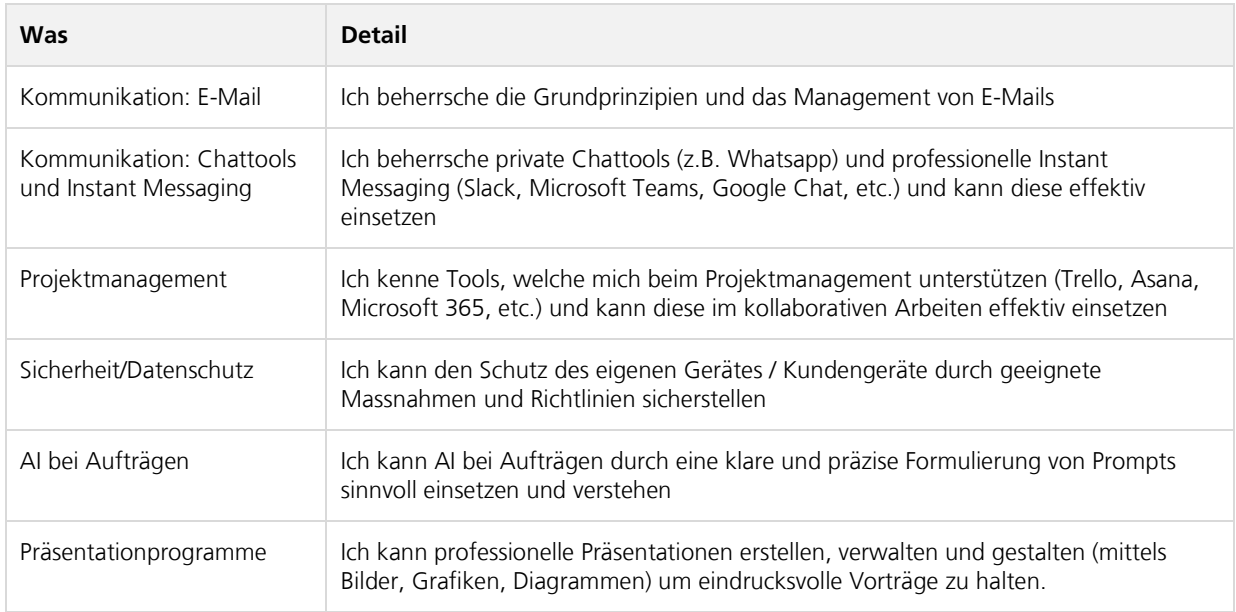